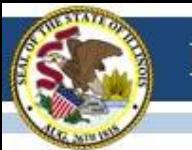

#### ISBE-ISA

#### ISBE-Teach Walkthrough

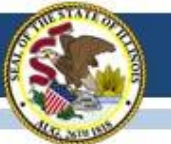

#### System Components

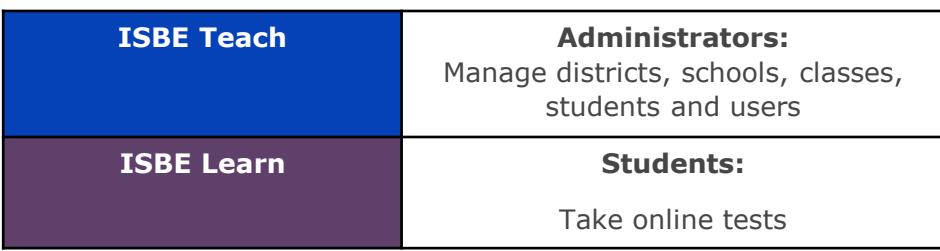

#### Users

#### Organization Administrators Test Administrators

Note: New this year, the Org Admin role includes Test Administrator functions, so only one account is needed.

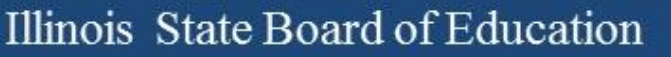

# Dashboard: Org Admin

#### (District Level)

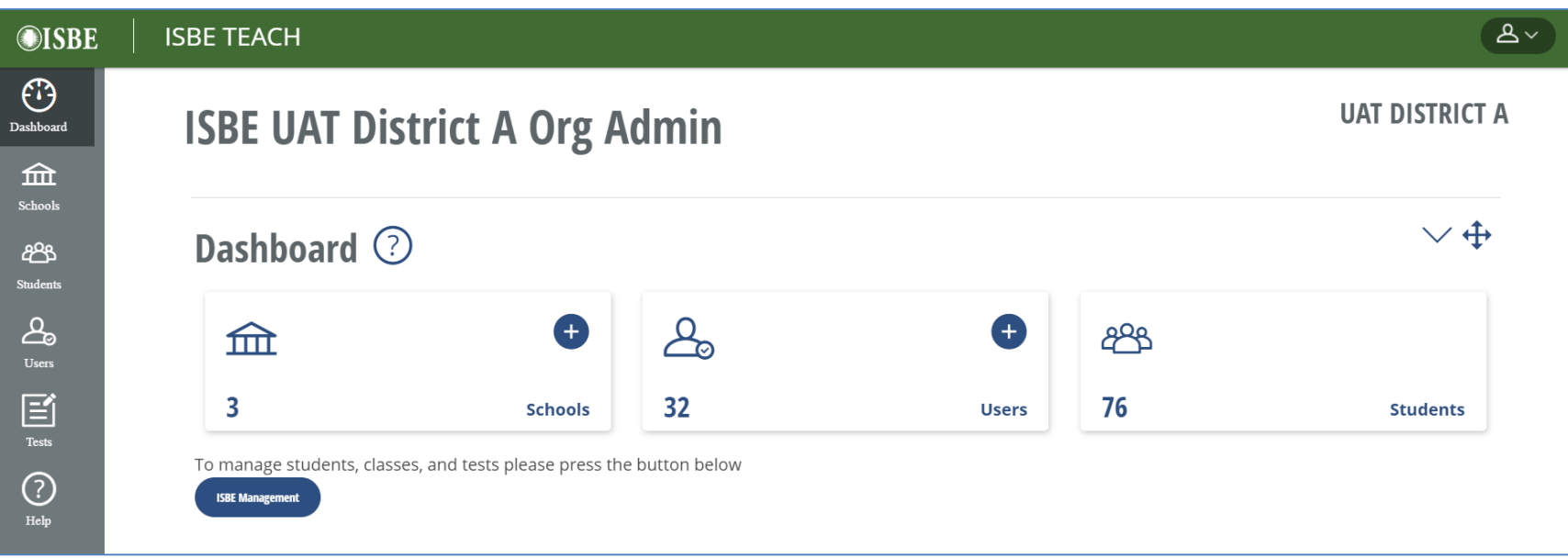

- Summary count of schools, users, and students in the district
- Link to the ISBE Management tool

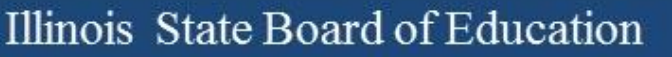

## Dashboard: Org Admin (School Level)

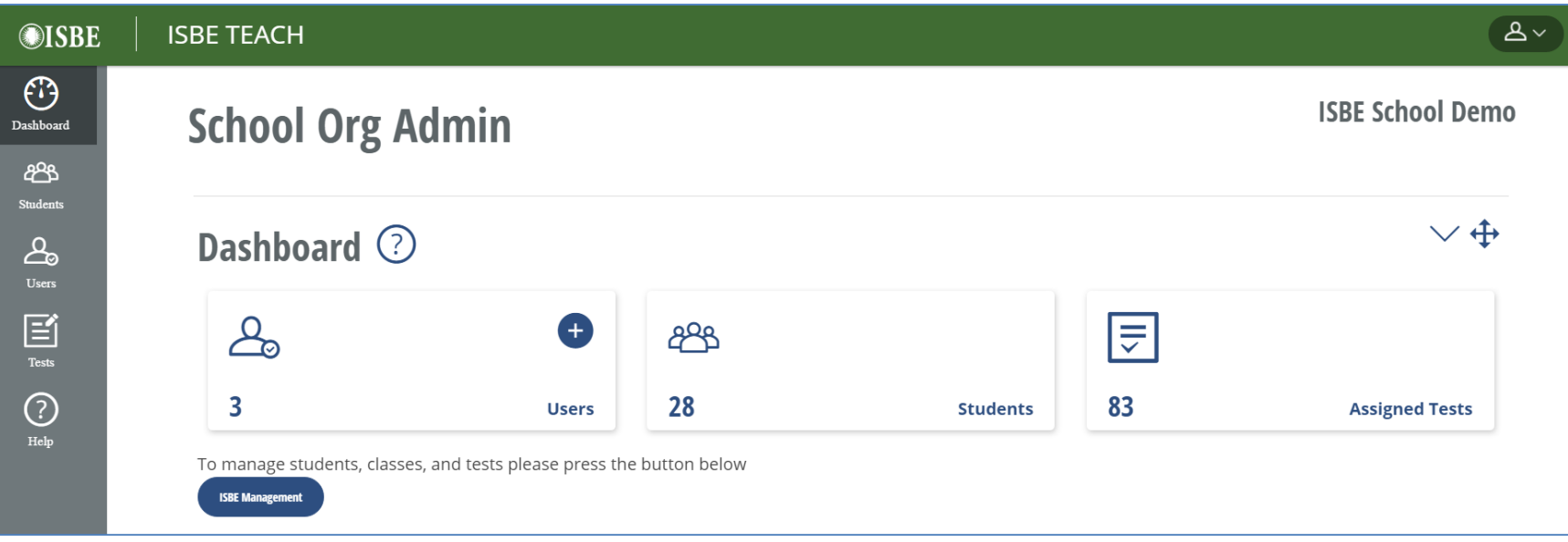

- Summary count of users, students, and test assignments at the school
- Link to the ISBE Management tool

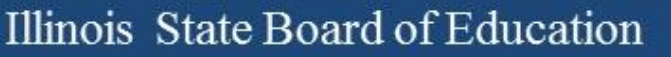

#### Dashboard: Test Admin

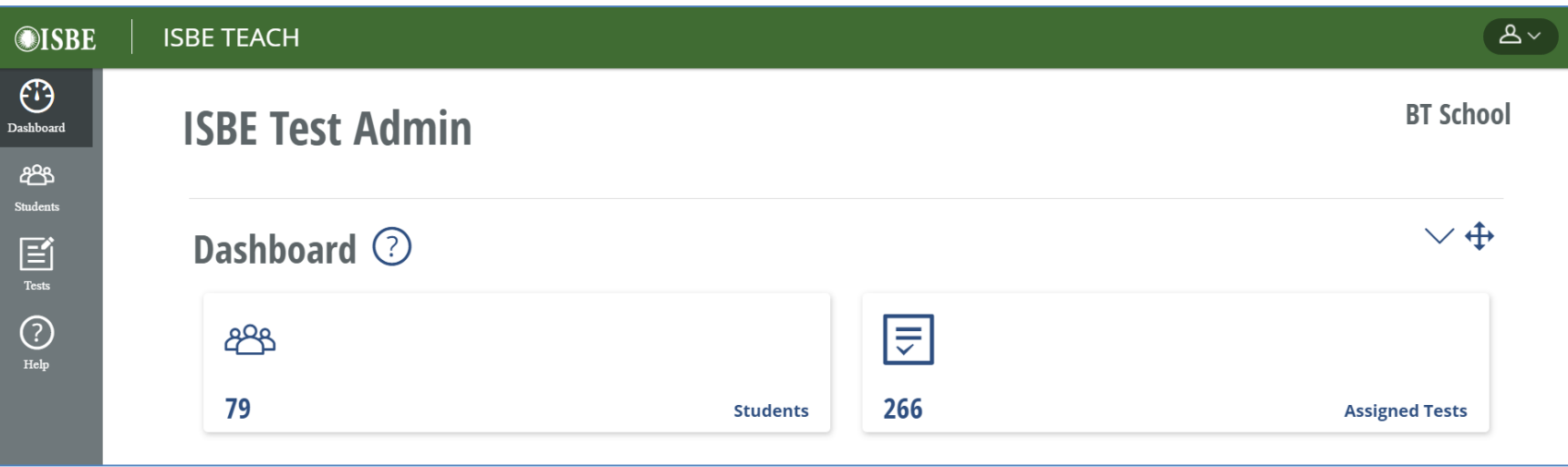

• Summary count of students and test assignments to which the test administrator has access

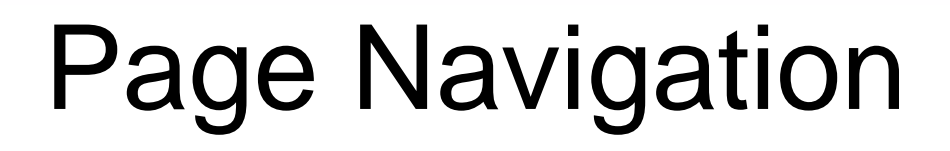

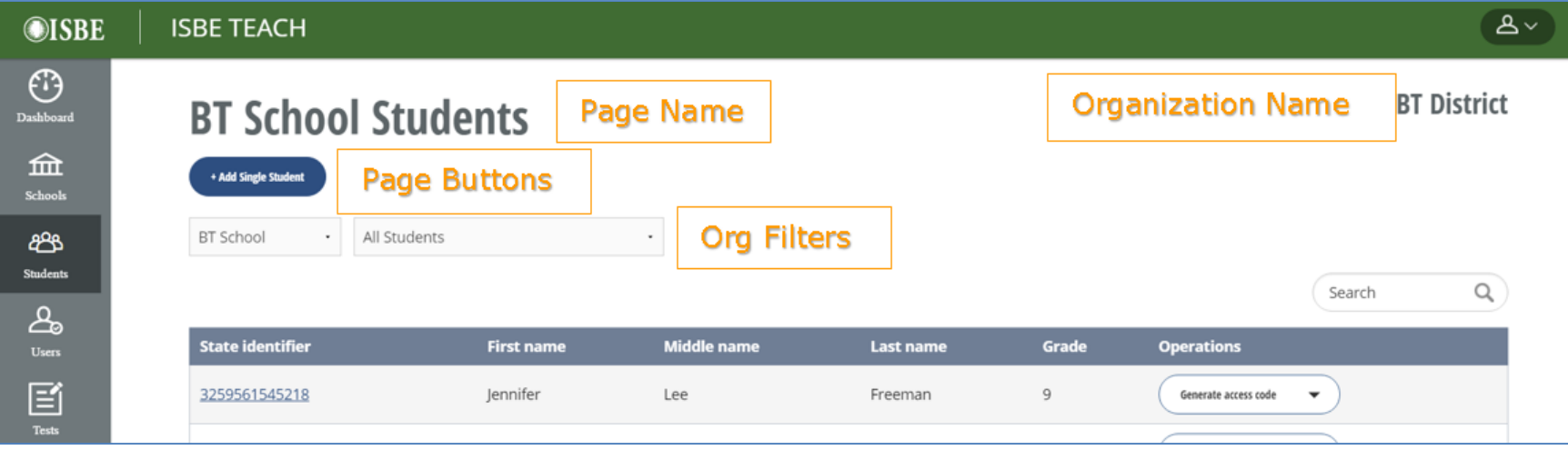

- **Page Name** Displays the name of the page.
- **Organization Name** Displays the name of the highest organization (State, District, School) to which a user is assigned. If you belong to multiple orgs of that same level, this field will show a drop down filter.
- **Org Filters –** Use the drop down filters to select the District, School, Class information displayed in the table. The filters shown will vary based on your organization permission level
- **Page Buttons –** Select buttons to initiate the described action.
- **Operations –** Select from the buttons on each row to take action on a specific user, student or assignment.
- **Search List; Sortable Columns; Page Navigation**

## Schools Page

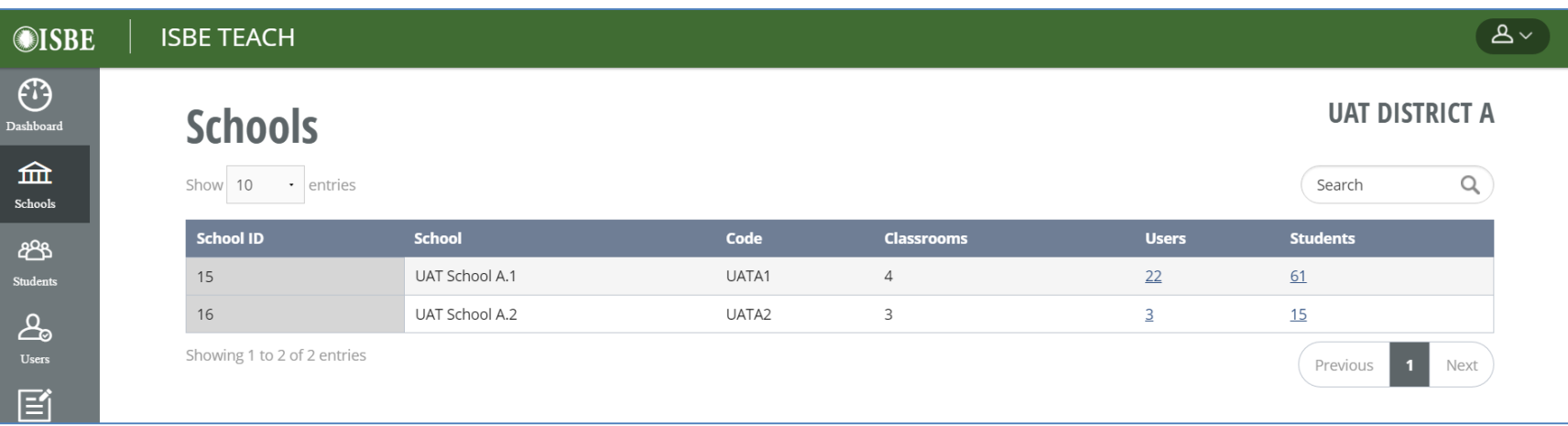

- List of all the schools in the district
- The Schools page is only visible to Org Admins with District permissions

#### Users Page

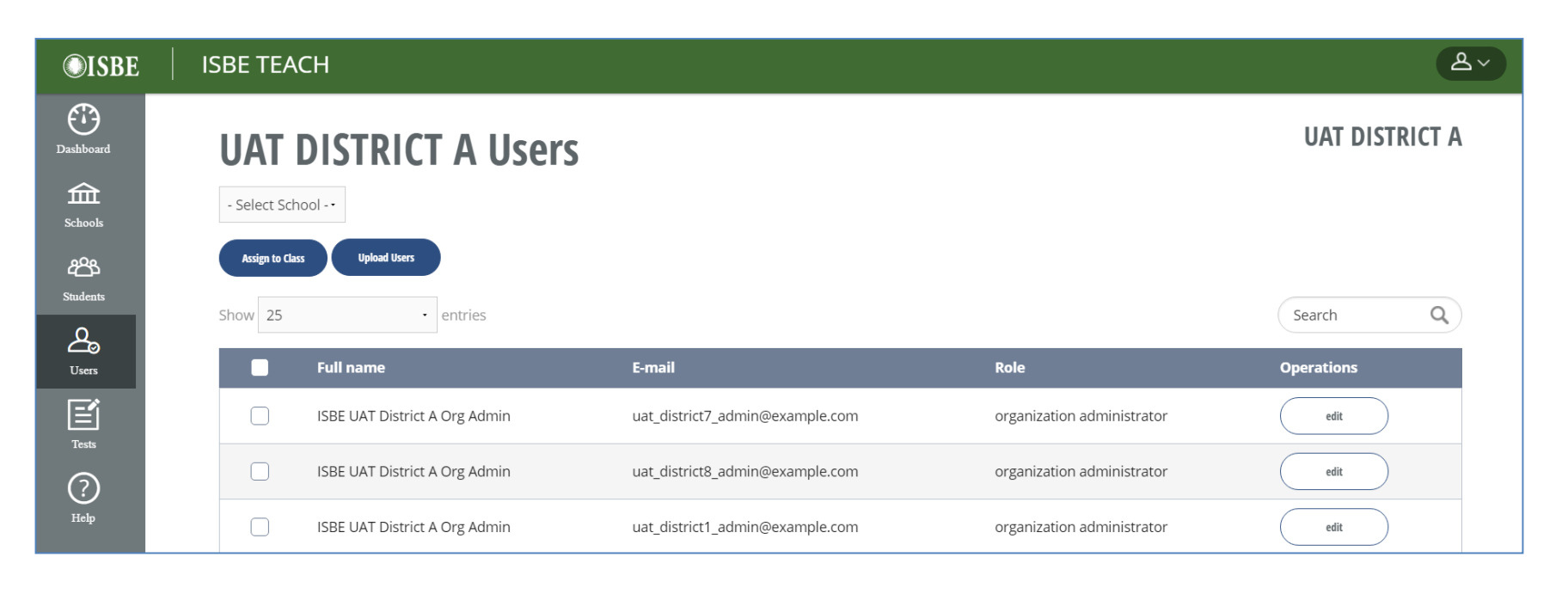

- List of users for a district or school
- District-level Org Admins can view / edit district and school users
- School-level Org Admins can view / edit school users only

### Edit Users

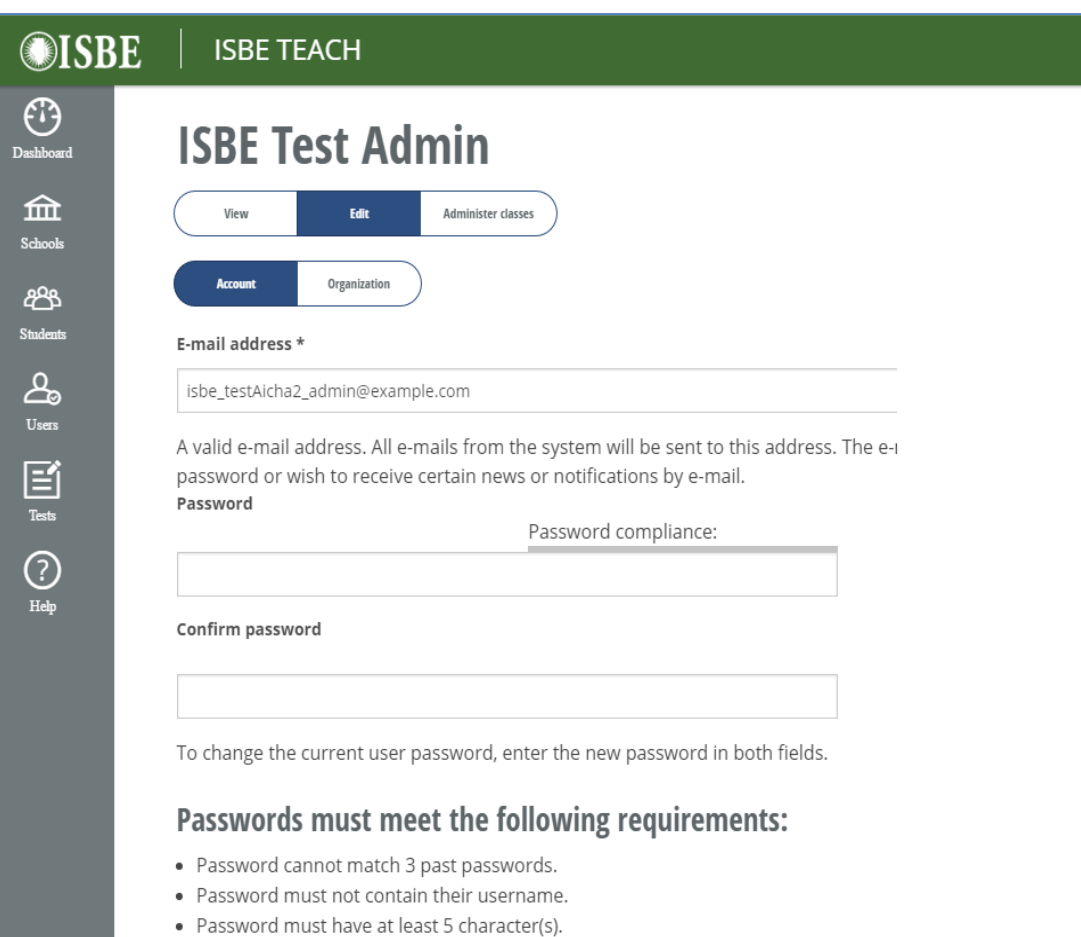

#### Status

Org Admins can:

- Change a user's name, email address, and password
- Change a user's role
- Change a user's account status

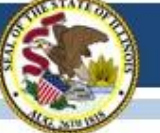

## Assign Test Admins to Classes

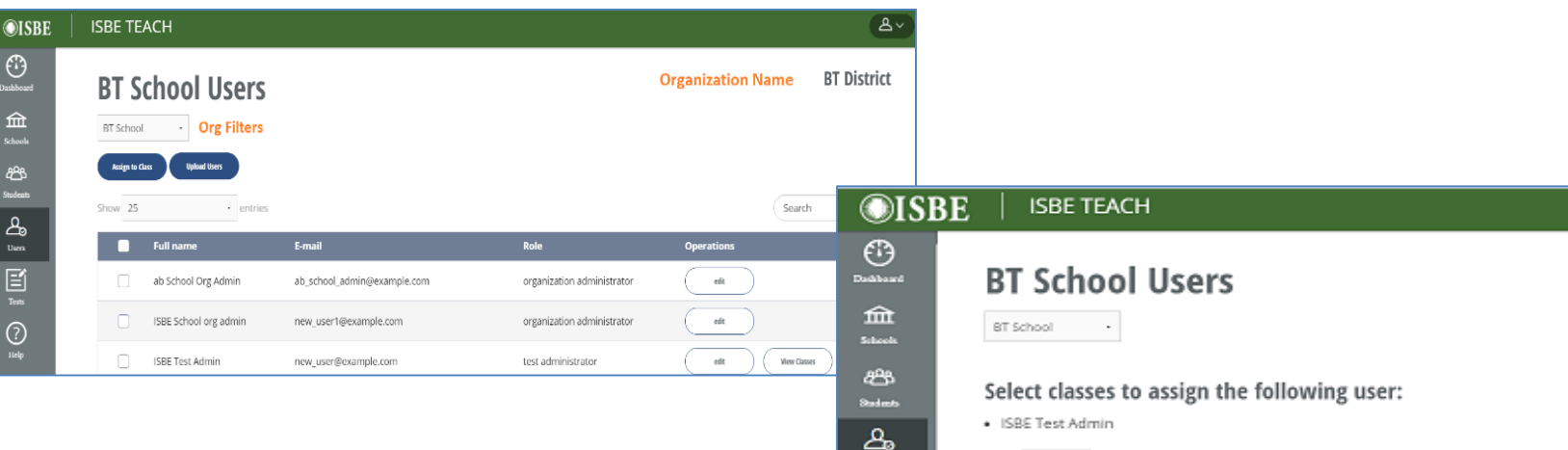

囼  $T_{\text{min}}$  $\odot$ н.

• Improvements to make it easier for Org Admins to view a Test Administrator's class assignments

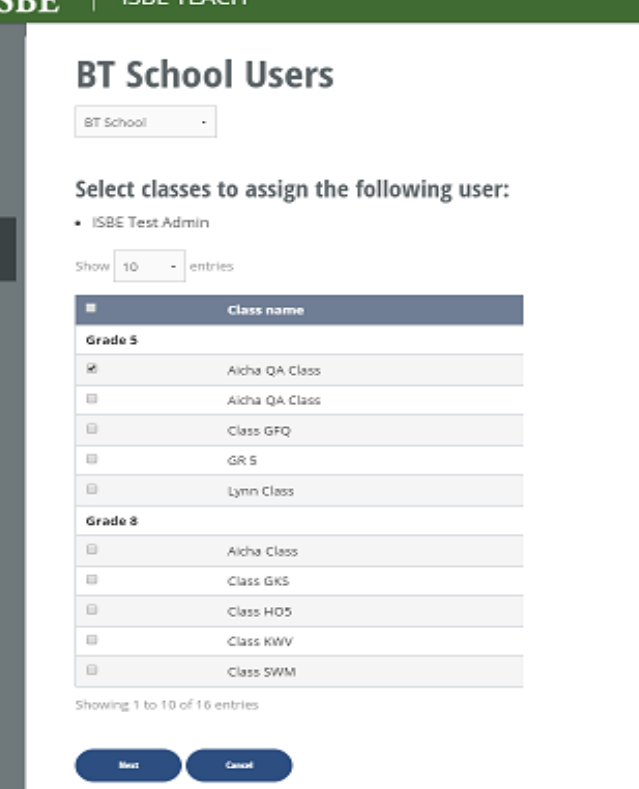

## Students Page

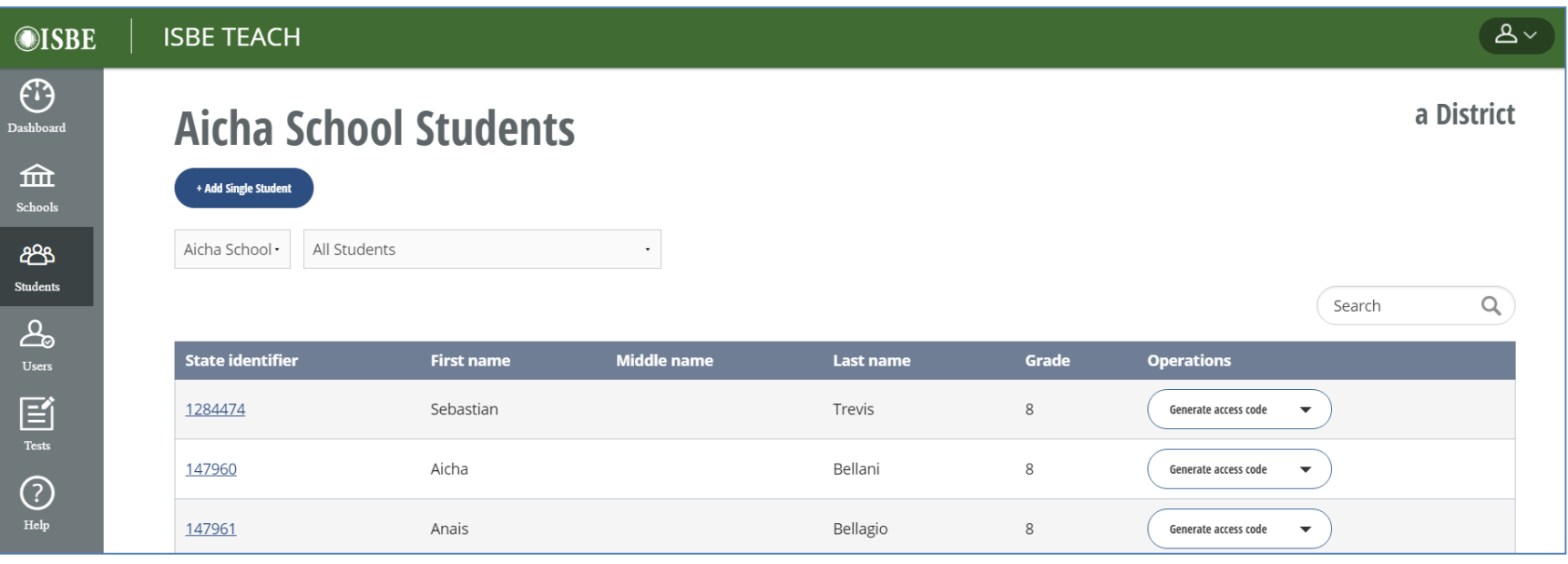

- Test Admins have access to students in their classes
- Org Admins now have access to all students in all classes within their permitted organization

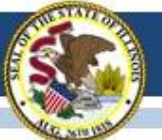

## Test Page - Overview

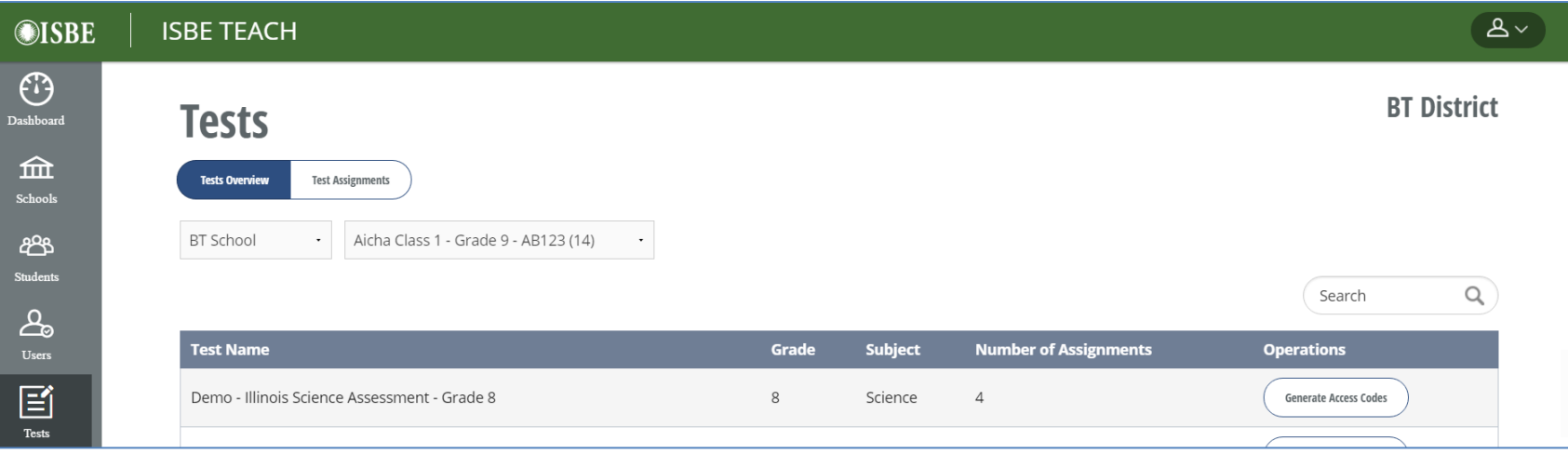

• Org Admins and Test Admins can generate test access codes for the class

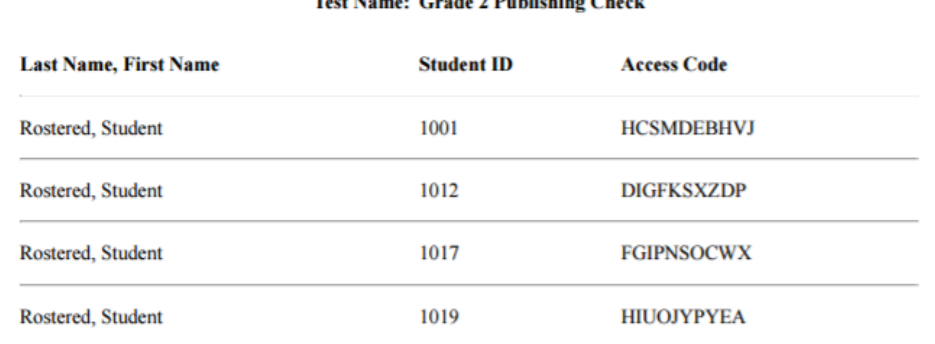

Class Name: GR 2 Default - Grade 2 - GR2  $T_{\text{total}}$  M and  $C_{\text{total}}$  A B and  $T_{\text{total}}$   $C_{\text{total}}$ 

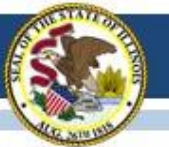

## Test Page - Assignments

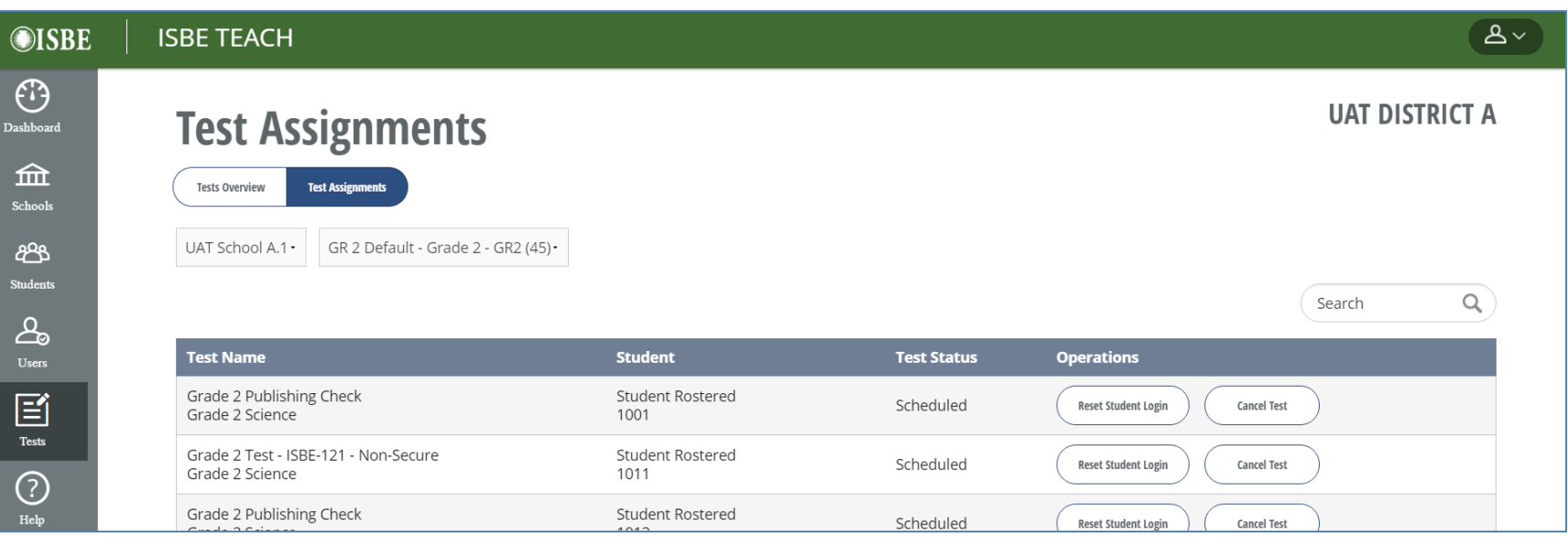

- Users can view the student's test status, and can perform operations on a student's test.
- The Reset Student Login and Cancel Test operations are only available to Organization Admins. Test Admins do not have permissions to these operations